# **Ändern der Schriftgröße für den Monitorexport**

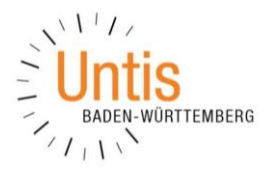

(Stand: 12/2017)

In der Datei SUBST\_MO NITOR sind einige wenige Einträge zu ändern. Die Datei finden Sie im Programmverzeichnis von Untis:

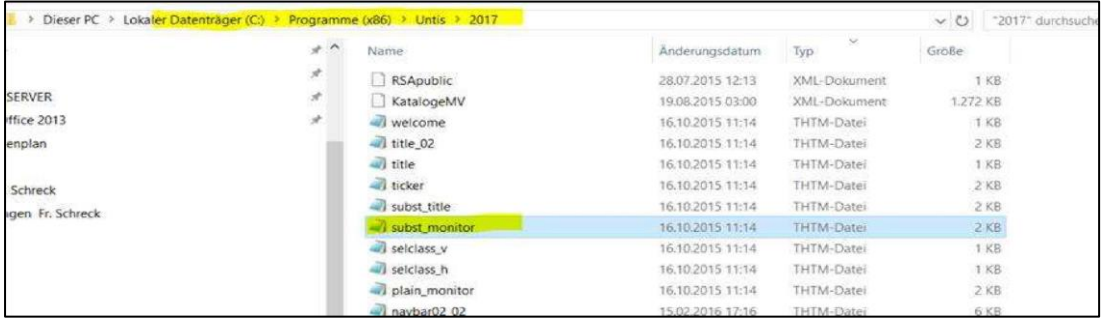

Wenn Sie diese Datei vorher kopieren und in einem separaten Ordner ablegen, haben Sie zwei Vorteile:

- bei der nächsten Untis-Version stellt Untis nicht wieder die Standard SUBST\_MONITOR ins Programmverzeichnis, sondern greift weiterhin auf Ihre geänderte Datei zu.
- Sie können in Ruhe probieren und im Zweifelsfall wieder die Original SUBST\_MONITOR verwenden.

Um in Untis auf eine alternative HTML-Vorlage zugreifen zu können, definieren Sie den entsprechenden Pfad unter START · EINSTELLUNGEN · DIVERSES · DATEIABLAGE · HTML-VORLAGEN:

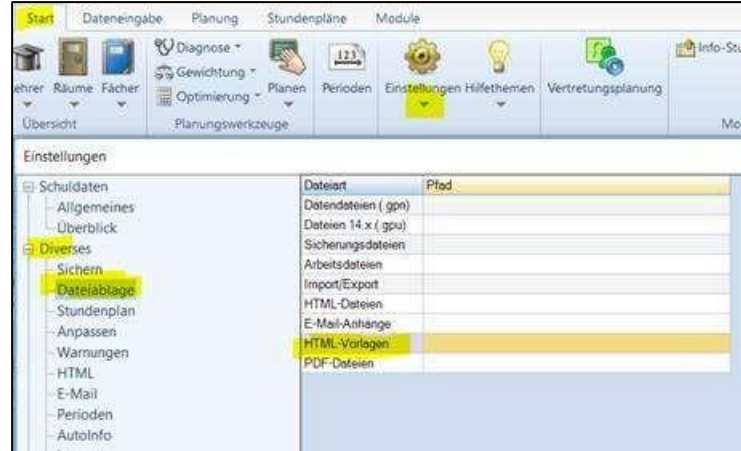

Öffnen Sie nun in dem separaten Ordner die Datei SUBST\_MONITOR und verändern die Eingaben gemäß dem folgenden Beispiel an den gelb markierten Stellen.

## **1. Ausgangspunkt: Originalschriftgrößen (ohne gelbe Markierung)**

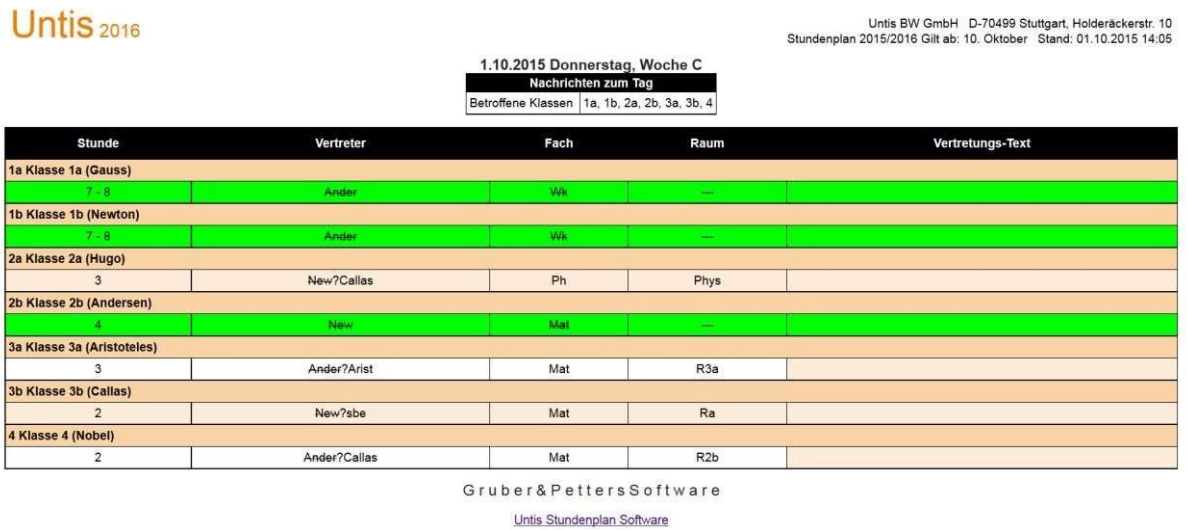

<html<LIN=@dir>>

<head>

<title><LIN=@prg> <LIN=@ver> <LIN=31106></title>

<meta http-equiv="Content-Type" content="text/html; charset=<LIN=@chs>">

<meta http-equiv="expires" content="0">

<style type="text/css">

body { margin-top: 0px; margin-left: 20px; margin-right: 20px;

background: #fff; color: #272727; font: 80% Arial, Helvetica, sans-serif; }

h1 { color: #ee7f00; font-size: 150%; font-weight: normal;}

h1 strong { font-size: 200%; font-weight: normal; } h2 { font-size: 125%;}

h1, h2 { margin: 0; padding: 0;}

th { background: #000; color: #fff; } table.mon\_list th, td { padding: 8px 4px;}

.mon\_title

{

font-weight: bold;

```
font-size: 120%; clear: both; 
       margin: 0; 
} 
.inline_header 
{ 
      font-weight: bold; 
} 
table.info 
{ 
      color: #000000; 
font-size: 100%; border: 1px; 
 border-style:solid; 
      bordercollapse:collaps
e; 
      padding: 8px 4px; 
} 
table.mon_list 
{ 
        color: #000000;
       width: 100%; 
font-size: 100%; 
 border: 1px;
borderstyle:solid; 
bordercollapse:collapse
; 
} 
table.mon_head 
{ 
        color: 
#000000; width: 
100%; 
      font-size: 100%; 
}
```

```
td.info, 
th.list
, 
td.list
, 
tr.list 
{ 
      border: 1px; 
     border-style: 
solid; border-
color: black; 
     margin: 0px; 
    border-collapse:collapse; 
     padding: 3px; 
} 
tr.odd { background: #fad3a6; } tr.even 
{ background: #fdecd9; } 
</style> 
</head> 
<body> 
<table class="mon_head"> 
  <tr><td valign="bottom"><h1><strong><LIN=@prg></strong>
<LIN=@ver> <!-- <LIN=11542> --></h1></td> <td
valign="bottom"></td>
     <td align="right" valign="bottom"> 
       <p><LIN=@sn1> <span style="width:10px">&nbsp;</span> <LIN=@sn2><br/>>t/>
        <LIN=@he1><span style="width:10px">&nbsp;</span><LIN=@he2> <span 
style="width:10px"> </span> <LIN=31105> <LIN=@dat> <LIN=@tim></p>
    </td></tr></table>
```
<center>

@@SUBST // placeholder for substitution table, do not change or remove this line </center>

</body>

</html>

# **2. Änderung der Überschrift**

# Untis<sub>2016</sub>

Untis BW GmbH D-70499 Stuttgart, Holderäckerstr. 10<br>Stundenplan 2015/2016 Gilt ab: 10. Oktober Stand: 01.10.2015 14:10

#### 1.10.2015 Donnerstag, Woche C Nachrichten zum Tag

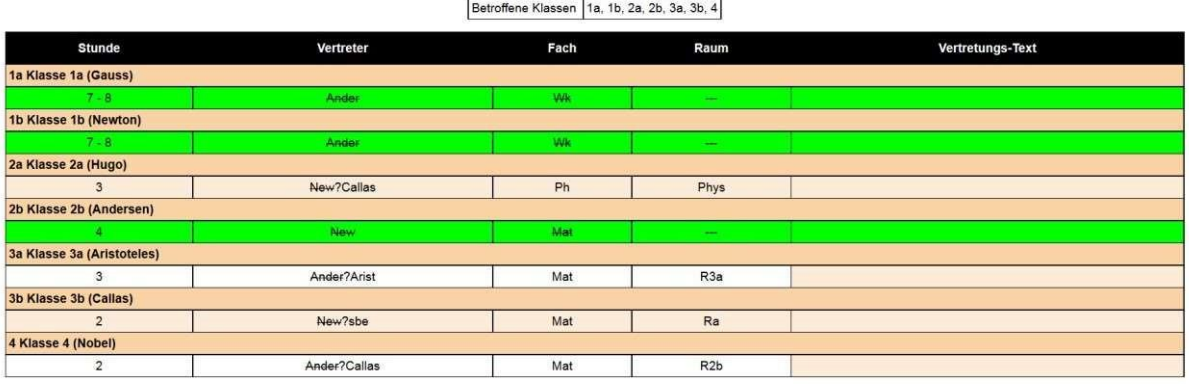

Gruber& Petters Software

<html<LIN=@dir>>

<head>

<title><LIN=@prg> <LIN=@ver> <LIN=31106></title>

<meta http-equiv="Content-Type" content="text/html; charset=<LIN=@chs>">

<meta http-equiv="expires" content="0">

<style type="text/css">

body { margin-top: 0px; margin-left: 20px; margin-right: 20px;

background: #fff; color: #272727; font: 80% Arial, Helvetica, sans-serif; }

h1 { color: #ee7f00; font-size: 150%; font-weight: normal;}

h1 strong { font-size: 200%; font-weight: normal; } h2 { font-size: 125%;}

h1, h2 { margin: 0; padding: 0;}

th { background: #000; color: #fff; } table.mon\_list

th, td { padding: 8px 4px;}

```
.mon_title 
{ 
        font-weight: bold; 
font-size: 300%; 
       clear: 
both; margin: 0; 
} 
.inline_header 
{ 
      font-weight: bold; 
} 
table.info 
{ 
      color: #000000; 
 font-size: 100%; border: 
 1px; border-style:solid; 
       bordercollapse:collaps
e; 
      padding: 8px 4px; 
} 
table.mon_list 
{ 
      color: #000000; 
         width: 100%; 
      font-size: 100%; 
border: 1px; border-
style:solid; 
     border-collapse:collapse; 
}
```

```
table.mon_head
```

```
{
```

```
 color: 
#000000; width: 
100%; 
     font-size: 100%; 
} 
td.info, 
th list
, 
td.list
, 
tr.list 
{ 
      border: 1px; 
      border-style: solid; 
bordercolor: black; 
      margin: 0px; 
     border-
collapse:collapse; 
      padding: 3px; 
} 
tr.odd { background: #fad3a6; } 
tr.even { background: #fdecd9; } 
</style> 
</head> 
<body> 
<table class="mon_head"> 
  <tr>
     <td valign="bottom"><h1><strong><LIN=@prg></strong>
<LIN=@ver> <!-- <LIN=11542> --></h1></td> <td
valign="bottom"></td>
      <td align="right" valign="bottom"> 
       <p><LIN=@sn1> <span style="width:10px">&nbsp;</span> <LIN=@sn2><br/><br/>>
        <LIN=@he1><span style="width:10px">&nbsp;</span><LIN=@he2> <span
```

```
style="width:10px"> </span> <LIN=31105> <LIN=@dat> <LIN=@tim></p>
```
 $<$ /td $>$ 

 $<$ /tr $>$ 

</table>

<center>

@@SUBST // placeholder for substitution table, do not change or remove this line </center>

</body>

</html>

# **3. Änderung der Nachrichten zum Tag**

# Untis<sub>2016</sub>

Untis BW GmbH D-70499 Stuttgart, Holderäckerstr. 10<br>Stundenplan 2015/2016 Gilt ab: 10. Oktober Stand: 01.10.2015 14:16

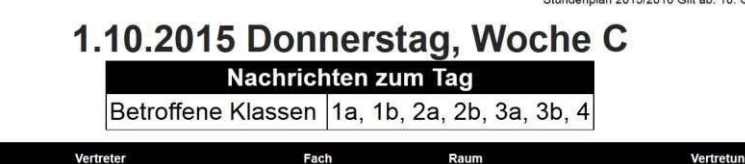

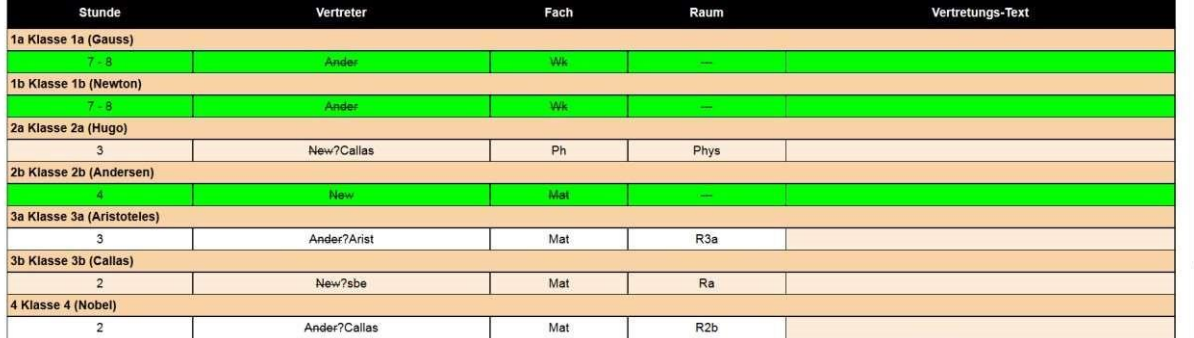

<html<LIN=@dir>>

<head>

<title><LIN=@prg> <LIN=@ver> <LIN=31106></title>

<meta http-equiv="Content-Type" content="text/html; charset=<LIN=@chs>">

<meta http-equiv="expires" content="0">

<style type="text/css">

body { margin-top: 0px; margin-left: 20px; margin-right: 20px;

background: #fff; color: #272727; font: 80% Arial, Helvetica, sans-serif; }

h1 { color: #ee7f00; font-size: 150%; font-weight: normal;}

Į

```
h1 strong { font-size: 200%; font-weight: 
normal; } h2 { font-size: 125%;} 
h1, h2 { margin: 0; padding: 0;} 
th { background: #000; color: #fff; } 
table.mon_list th, td { padding: 8px 4px;} 
.mon_title 
{ 
      font-weight: bold; 
font-size: 300%; clear: both;
        margin: 0; 
} 
.inline_header 
{ 
      font-weight: bold; 
} 
table.info 
{ 
        color: #000000; 
font-size: 200%; 
  border: 1px; 
borderstyle:solid; 
bordercollapse:collapse
 ; 
      padding: 8px 4px; 
}
```

```
table.mon_list
```
{

```
 color: 
#000000; width: 
100%; font-
size: 100%;
```

```
border: 1px; 
border-style:solid; 
    border-collapse:collapse; 
} 
table.mon_head 
{ 
       color: 
#000000; width: 
100%; font-
size: 
100%; 
} 
td.info, 
th.list
, 
td.list
, 
tr.list 
{ 
       border: 1px; 
      border-style: 
solid; border-
color: black; 
      margin: 0px; 
      border-
collapse:collapse; 
padding: 3px; 
} 
tr.odd { background: #fad3a6; } 
tr.even { background: #fdecd9; } 
</style> 
</head> 
<body> 
<table class="mon_head">
```
 $<$ tr $>$ 

```
<td valign="bottom"><h1><strong><LIN=@prg></strong>
<LIN=@ver> <!-- <LIN=11542> --></h1></td> <td
valign="bottom"></td>
```
<td align="right" valign="bottom">

<p><LIN=@sn1> <span style="width:10px">&nbsp;</span> <LIN=@sn2><br/><br/>>

 <LIN=@he1><span style="width:10px">&nbsp;</span><LIN=@he2> <span style="width:10px"> </span> <LIN=31105>

<LIN=@dat> <LIN=@tim></p>

 $<$ /td $>$ 

 $<$ /tr $>$ 

</table>

<center>

@@SUBST // placeholder for substitution table, do not change or remove this line </center>

</body>

</html>

#### **4. Änderung der Tabellenschriftgröße**

## Untis<sub>2016</sub>

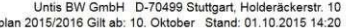

# 1.10.2015 Donnerstag, Woche C Nachrichten zum Tag

Betroffene Klassen 1a, 1b, 2a, 2b, 3a, 3b, 4

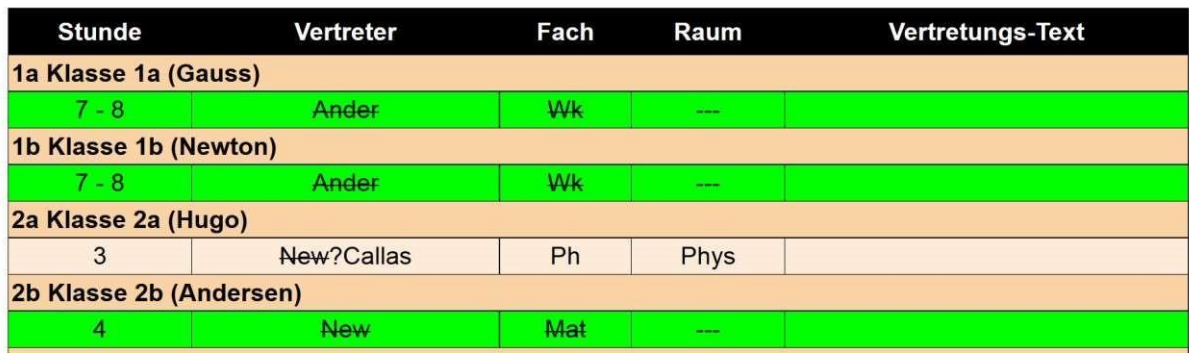

 $\lt$ html $\lt$ I IN=@dir>>

<head>

Untis Baden-Württemberg GmbH Helpdesk[: bw@untis.at](mailto:bw@untis.at)<br>Benzstr. 8 Www.untis-bw.de

Stunder

```
<title><LIN=@prg> <LIN=@ver> <LIN=31106></title> 
<meta http-equiv="Content-Type" content="text/html; charset=<LIN=@chs>"> 
<meta http-equiv="expires" content="0"> 
<style type="text/css">
```

```
body { margin-top: 0px; margin-left: 20px; margin-right: 20px; 
background: #fff; color: #272727; font: 80% Arial, Helvetica, sans-serif; }
```
h1 { color: #ee7f00; font-size: 150%; font-weight: normal:}

```
h1 strong { font-size: 200%; font-weight: 
normal; } h2 { font-size: 125%;}
```
h1, h2 { margin: 0; padding: 0;}

```
th \{ background: #000; color: #fff; \}table.mon_list th, td { padding: 8px 4px;}
```

```
.mon_title
```

```
{
```
font-weight: bold;

```
font-size: 300%; clear: both;
       margin: 0;
```

```
}
```

```
.inline_header
```

```
{
```
font-weight: bold;

```
}
```
table.info

```
{
```
color: #000000;

```
font-size: 200%; border:
1px; border-style:solid;
```

```
bordercollapse:collaps
e; 
       padding: 8px 4px; 
} 
table.mon_list 
{ 
       color: 
#000000; width: 
100%; font-
size: 200%;
      border: 1px; 
border-style:solid; 
    border-collapse:collapse; 
} 
table.mon_head 
{ 
       color: 
#000000; width: 
100%; 
     font-size: 100%; 
} 
td.info, 
th.list
, 
td.list
, 
tr.list 
{ 
       border: 1px; 
      border-style: 
solid; border-
color: black; 
       margin: 0px; 
      border-
collapse:collapse; 
padding: 3px; 
}
```
tr.odd { background: #fad3a6; }

tr.even { background: #fdecd9; }

</style>

</head>

<body>

<table class="mon\_head">

 $<$ tr $>$ 

```
<td valign="bottom"><h1><strong><LIN=@prg></strong>
<LIN=@ver> <!-- <LIN=11542> --></h1></td> <td
valign="bottom"></td>
```
<td align="right" valign="bottom">

<p><LIN=@sn1> <span style="width:10px">&nbsp;</span> <LIN=@sn2><br/>><br/>t/>

 <LIN=@he1><span style="width:10px">&nbsp;</span><LIN=@he2> <span style="width:10px"> </span> <LIN=31105> <LIN=@dat> <LIN=@tim></p>

 $<$ /td $>$ 

 $<$ /tr $>$ 

</table>

<center>

@@SUBST // placeholder for substitution table, do not change or remove this line </center>

</body>

</html>

# **5.Änderung der Schriftgröße des Lizenzkopfes**

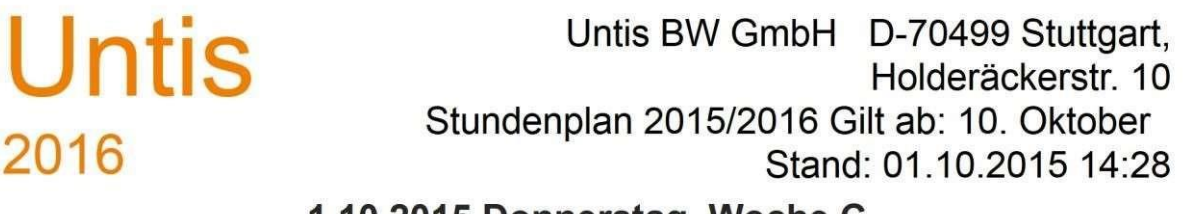

#### 1.10.2015 Donnerstag, Woche C

**Nachrichten zum Tag** Betroffene Klassen 1a, 1b, 2a, 2b, 3a, 3b, 4

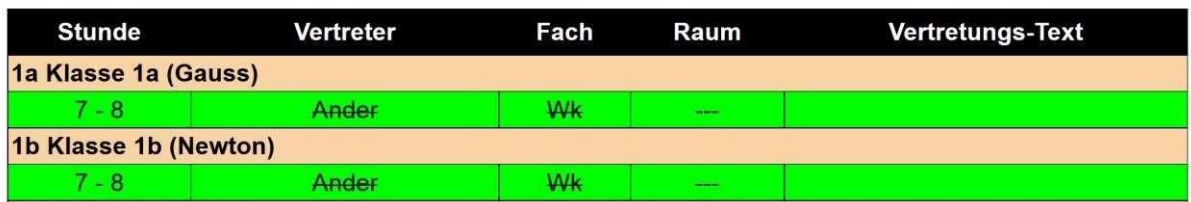

<html<LIN=@dir>>

<head>

<title><LIN=@prg> <LIN=@ver> <LIN=31106></title>

<meta http-equiv="Content-Type" content="text/html; charset=<LIN=@chs>">

<meta http-equiv="expires" content="0">

<style type="text/css">

body { margin-top: 0px; margin-left: 20px; margin-right: 20px;

background: #fff; color: #272727; font: 80% Arial, Helvetica, sans-serif; }

h1 { color: #ee7f00; font-size: 150%; font-weight: normal;}

h1 strong { font-size: 200%; font-weight: normal; } h2 { font-size: 125%;}

h1, h2 { margin: 0; padding: 0;}

th { background: #000; color: #fff; } table.mon\_list

th, td { padding: 8px 4px;}

.mon\_title

```
{ 
        font-weight: bold; 
 font-size: 300%;
        clear: 
both; margin: 0; 
 } 
 .inline_header 
 { 
       font-weight: bold; 
 } 
 table.info 
 { 
         color: 
 #000000; 
 font-size<mark>:</mark>
 200%; border:
 1px; 
         border-style:solid; 
       border-
 collapse:collapse; 
 padding: 8px 4px; 
 } 
 table.mon_list 
 { 
         color: 
 #000000; width: 
 100%; font-
 size: 
 200% border: 1px; 
       borderstyle:solid; 
     border-collapse:collapse; 
 }
```
table.mon\_head

```
{ 
       color: 
#000000; width: 
100%; 
     font-size: 300%; 
} 
td.info, 
th.list
, 
td.list
, 
tr.list 
{ 
       border: 1px; 
      border-style: 
solid; border-
color: black; 
       margin: 0px; 
      border-
collapse:collapse; 
      padding: 3px; 
} 
tr.odd { background: #fad3a6; } 
tr.even { background: #fdecd9; } 
</style> 
</head> 
<body> 
<table class="mon_head"> 
  <tr><td valign="bottom"><h1><strong><LIN=@prg></strong>
<LIN=@ver> <!-- <LIN=11542> --></h1></td> <td
valign="bottom"></td>
      <td align="right" valign="bottom">
```
<p><LIN=@sn1> <span style="width:10px">&nbsp;</span> <LIN=@sn2><br/><br/>>

```
: bw@untis.at<br>Benzstr. 8 Www.untis-bw.de
```

```
 <LIN=@he1><span style="width:10px">&nbsp;</span><LIN=@he2> <span 
style="width:10px"> </span> <LIN=31105> <LIN=@dat> <LIN=@tim></p>
```
 $<$ /td $>$ 

 $<$ /tr $>$ 

</table>

<center>

@@SUBST // placeholder for substitution table, do not change or remove this line </center>

</body>

</html>